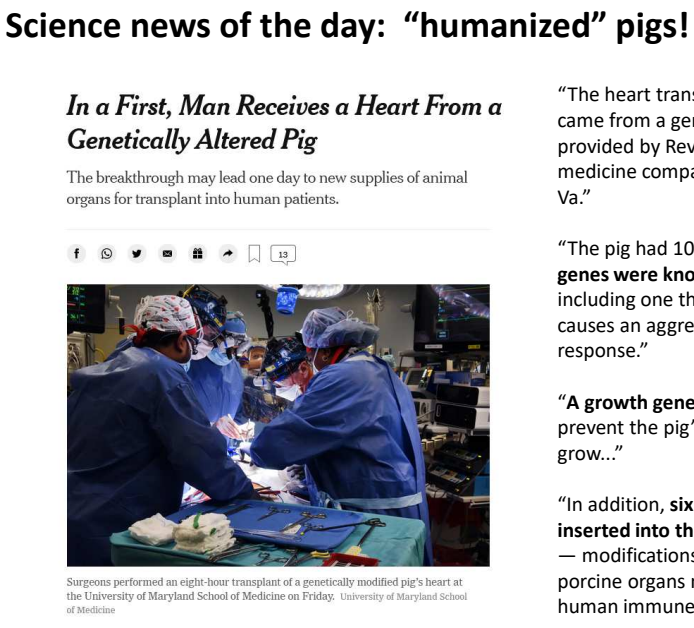

https://www.nytimes.com/2022/01/10/health/ heart-transplant-pig-bennett.html

"The heart transplanted into Mr. Bennett came from a genetically altered pig provided by Revivicor, a regenerative medicine company based in Blacksburg,

"The pig had 10 genetic modifications. **Four genes were knocked out**, or inactivated, including one that encodes a molecule that causes an aggressive human rejection

"**A growth gene was … inactivated** to prevent the pig's heart from continuing to

"In addition, **six human genes were inserted into the genome of the donor pig**  — modifications designed to make the porcine organs more tolerable to the human immune system."

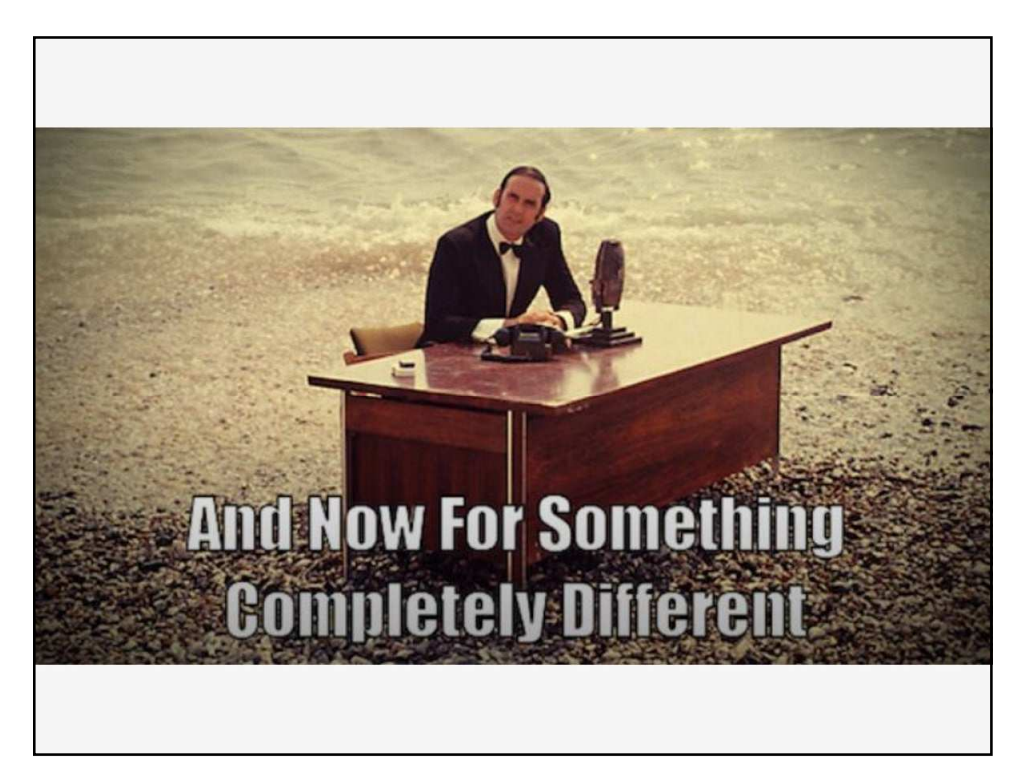

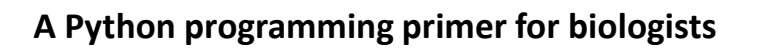

**(Named after** *Monty Python's Flying Circus* **& designed to be fun to use)**

## **Systems Biology/Bioinformatics Edward Marcotte, Univ of Texas at Austin**

3

**In bioinformatics, you often want to do completely new analyses. Having the ability to program a computer opens all sorts of research opportunities. Plus, it's fun!**

**Most bioinformatics researchers use a scripting language, such as Python, Perl, or R, rather than a compiled language like C++** 

**These languages are not the fastest, not the slowest, nor best, nor worst languages, but they're easy to learn and write, and for many reasons, are well-suited to bioinformatics.** 

**We'll spend the next 2 lectures introducing Python to give you a sense for the language and help introduce the basics of algorithms.**

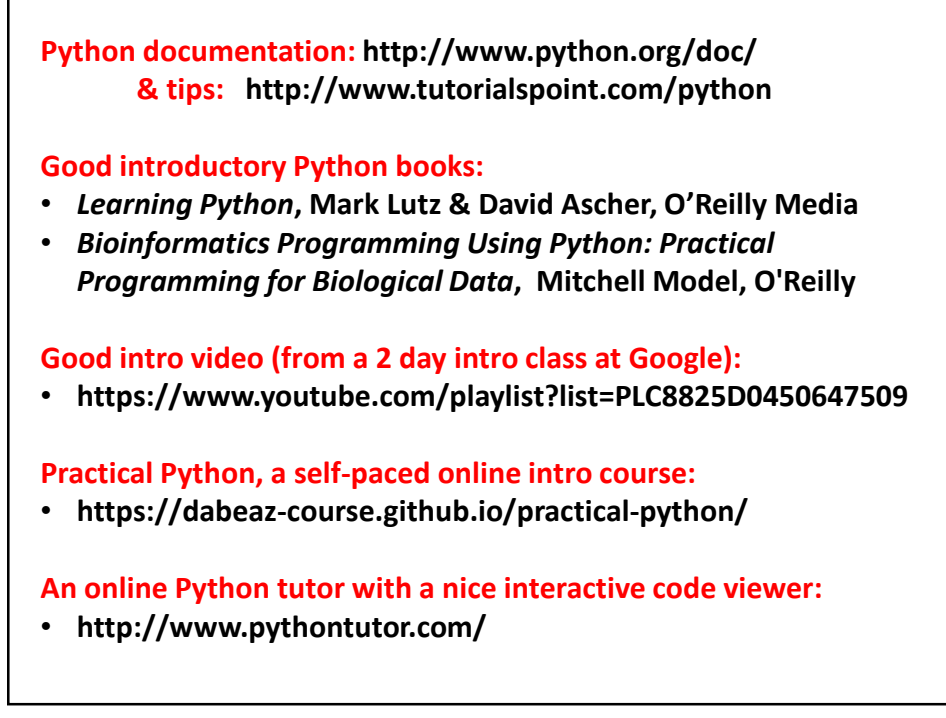

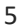

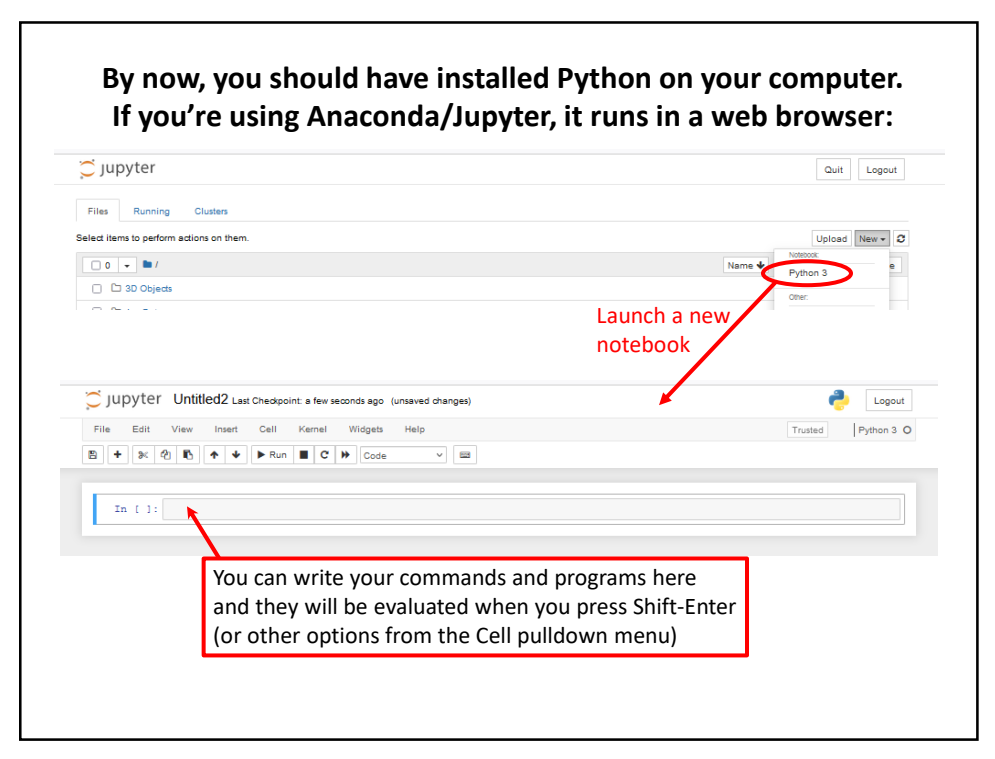

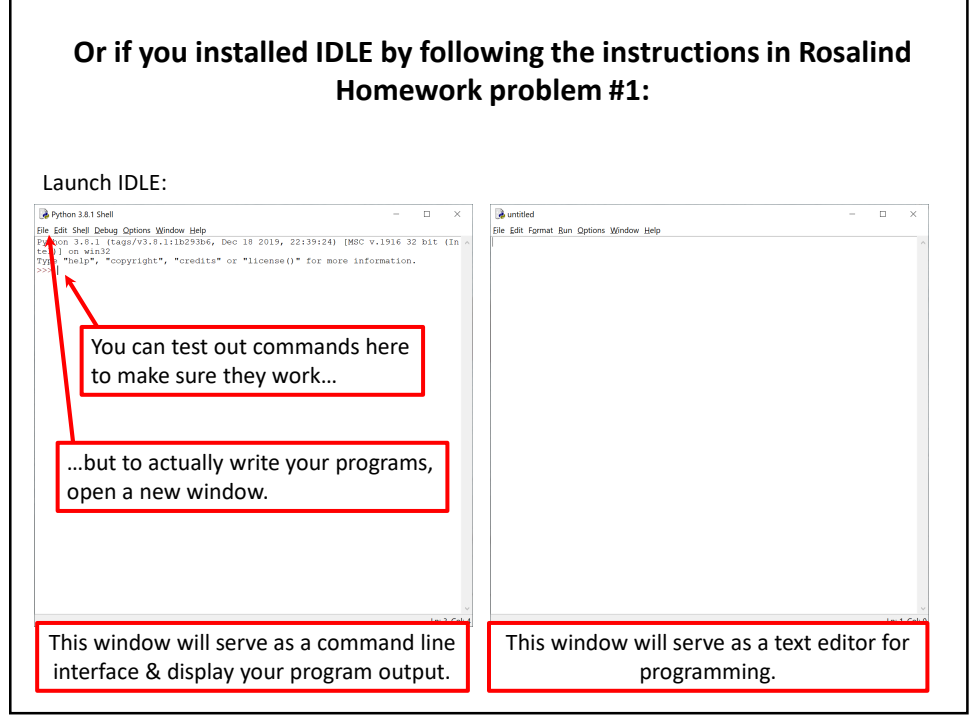

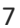

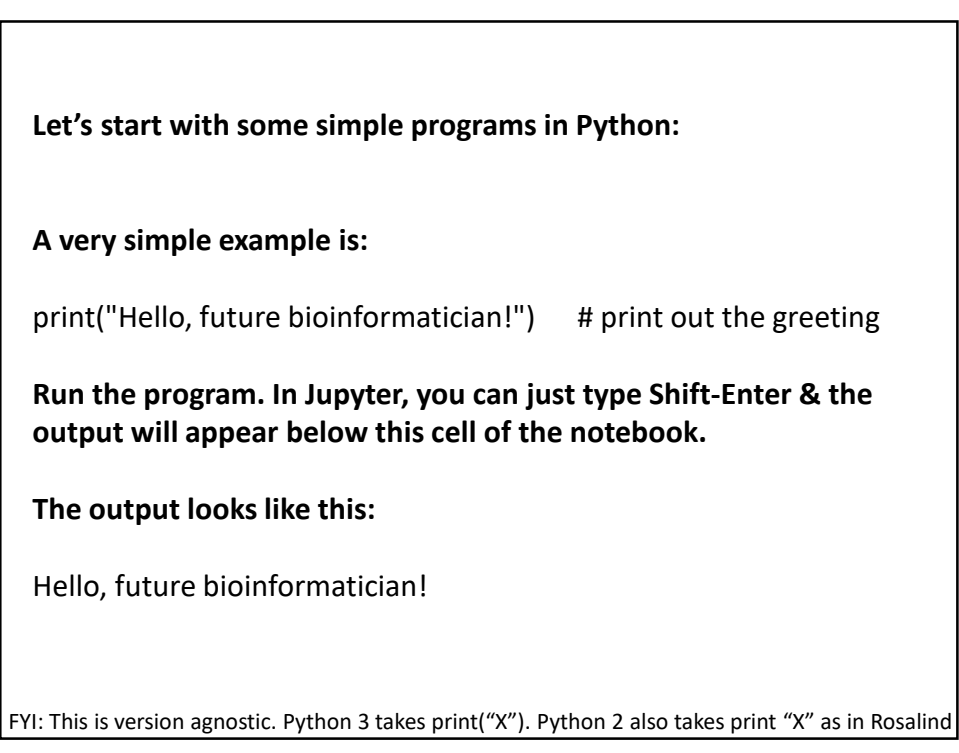

#### **A slightly more sophisticated version:**

name = input("What is your name? ") # asks a question and saves the answer # in the variable "name" print("Hello, future bioinformatician " + name + "!") # print out the greeting

**When you run it this time, the output looks like:**

What is your name?

**If you type in your name, followed by the enter key, the program will print:**

Hello, future bioinformatician Alice!

FYI: Python 2.x uses raw\_input() instead of input()

9

# **GENERAL CONCEPTS** Names, numbers, words, etc. are stored as *variables*. Variables in Python can be named essentially anything except words Python uses as command. For example: BobsSocialSecurityNumber = 456249685 mole = 6.022e-23 password = "7 infinite fields of blue" **Note that strings of letters and/or numbers are in quotes, unlike numerical values.**

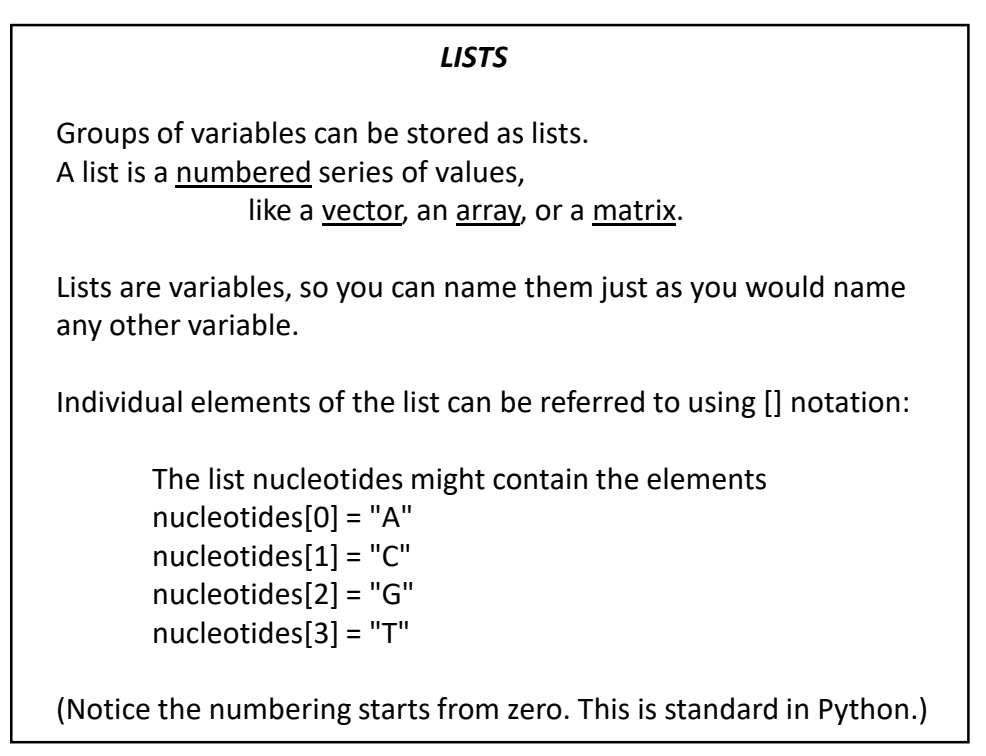

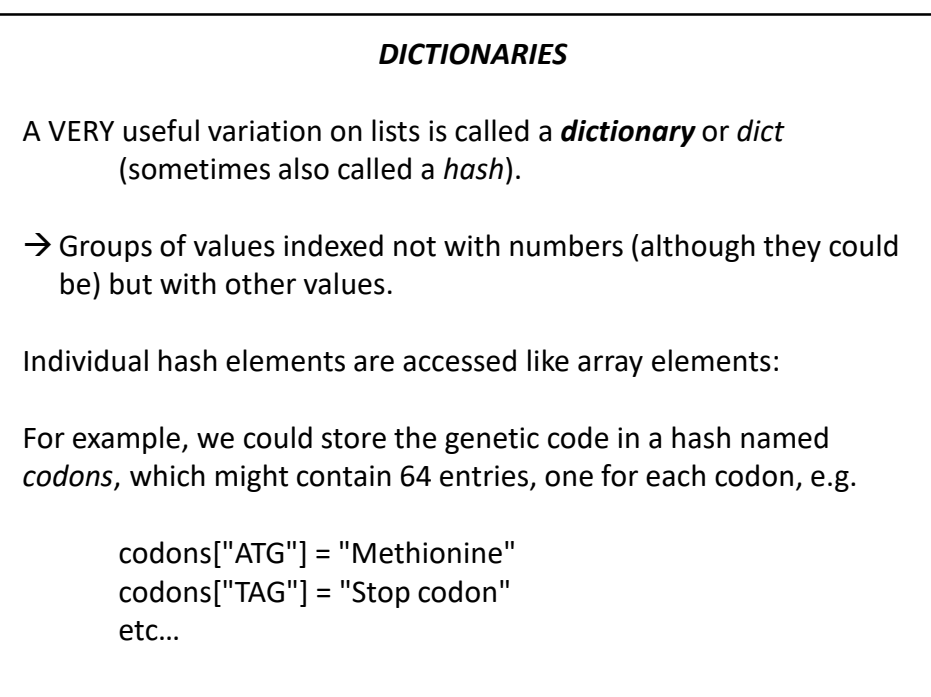

### **Now, for some control over what happens in programs.**

There are two very important ways to control the logical flow of your programs:

### **if statements**

and

#### **for loops**

There are some other ways too, but this will get you going for now.

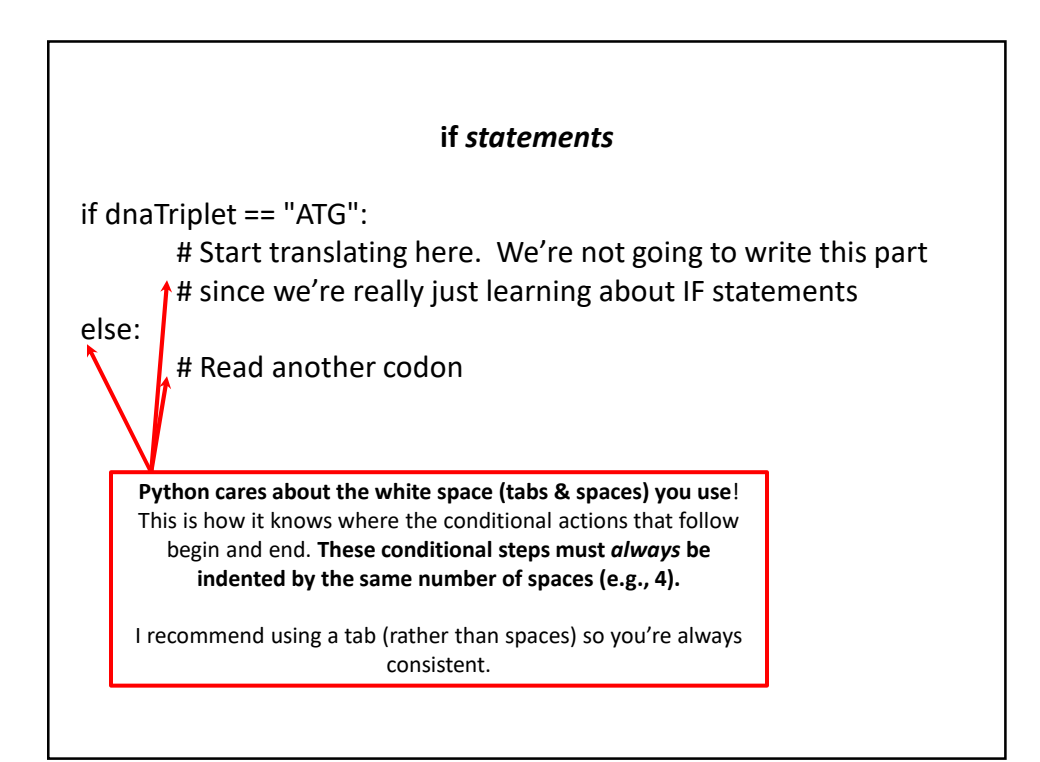

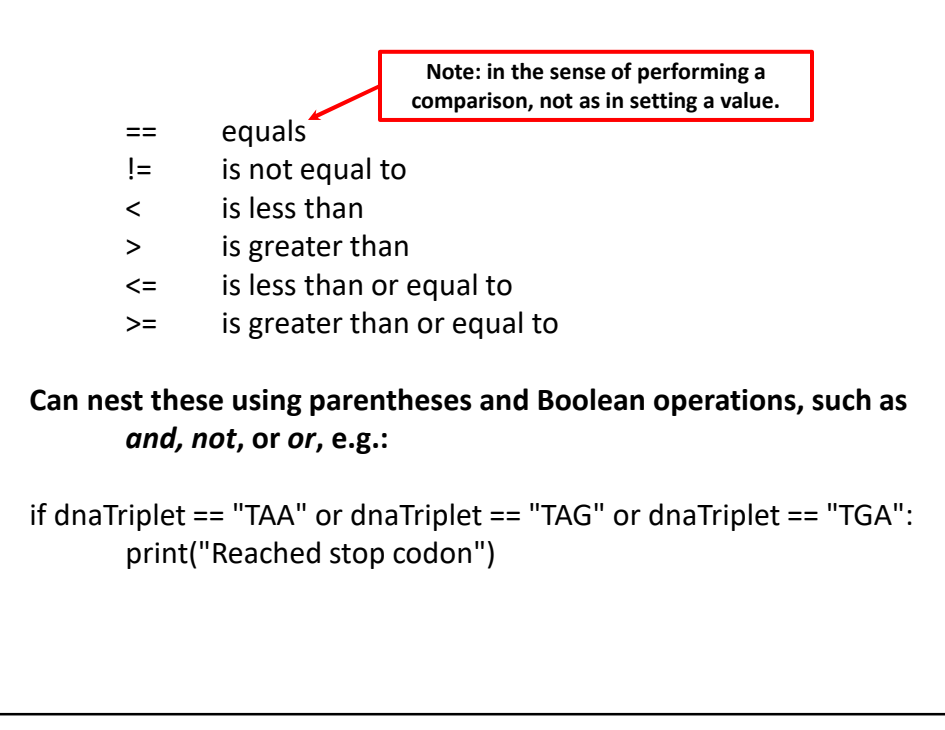

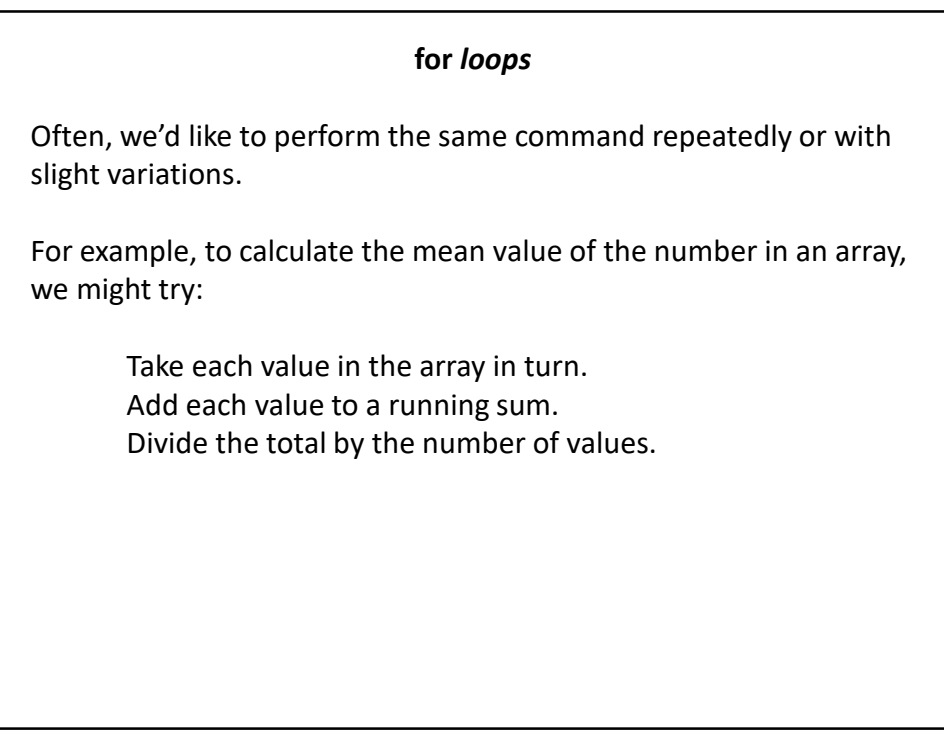

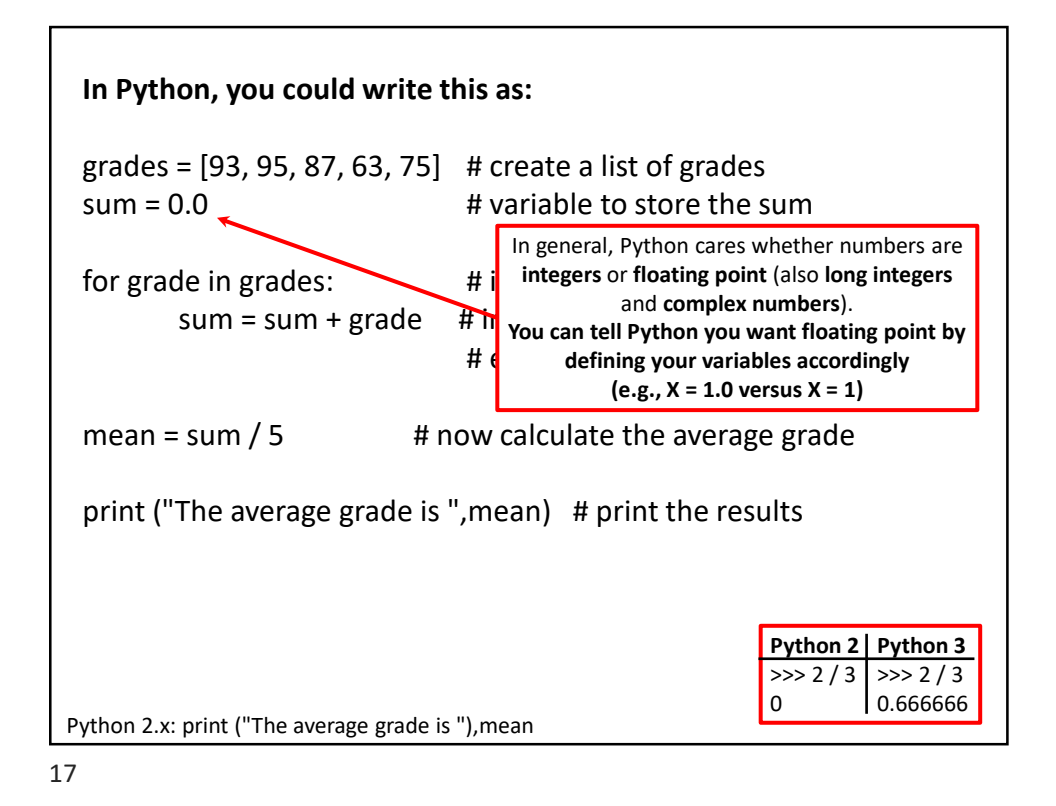

In general, Python will perform most mathematical operations, e.g. **multiplication (A \* B) division (A / B) exponentiation (A \*\* B)** etc. There are lots of advanced mathematical capabilities you can explore later on.

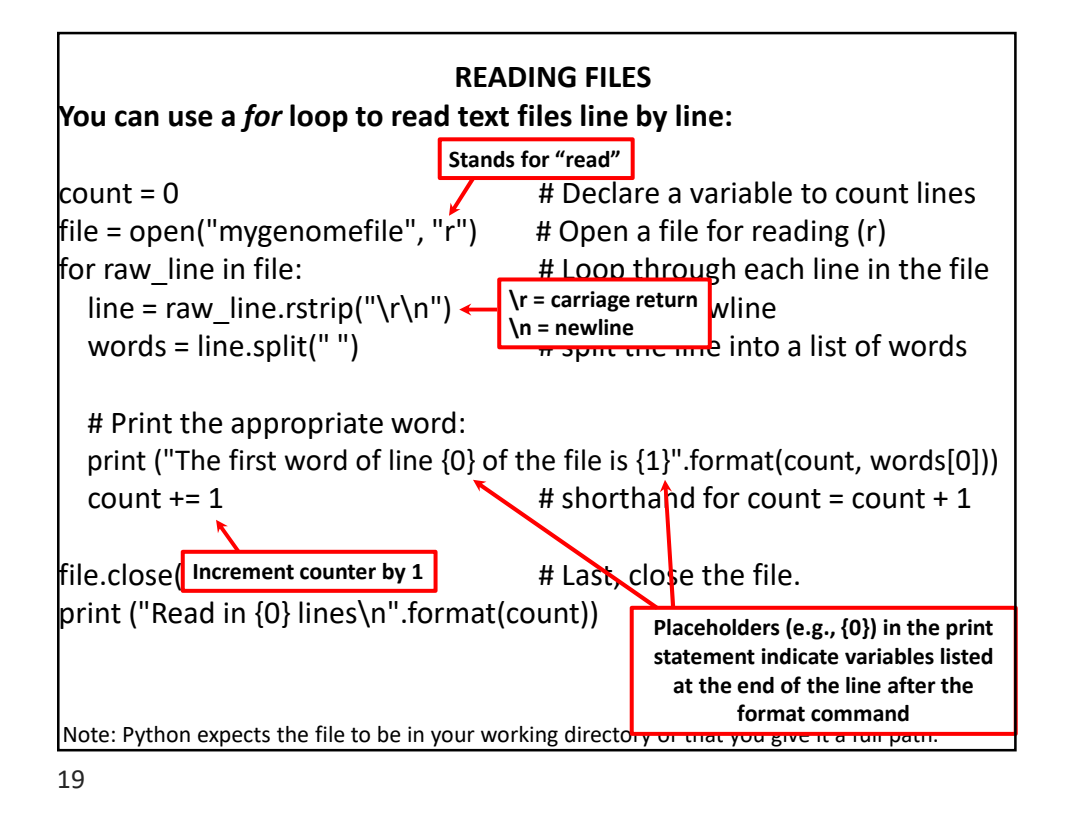

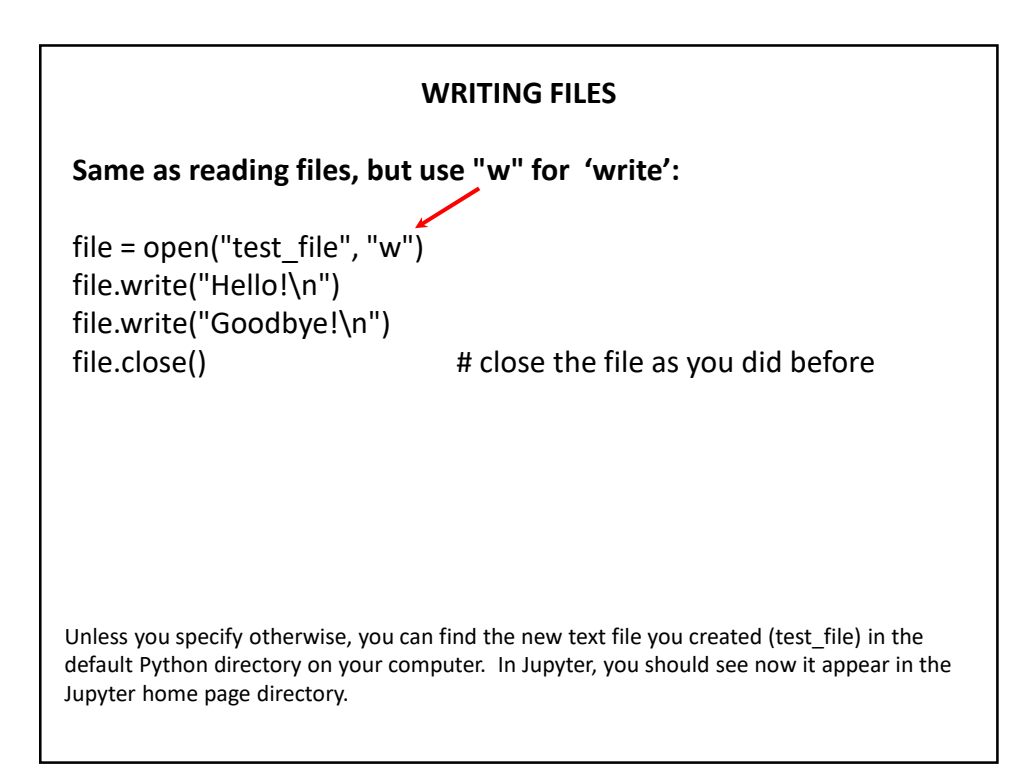

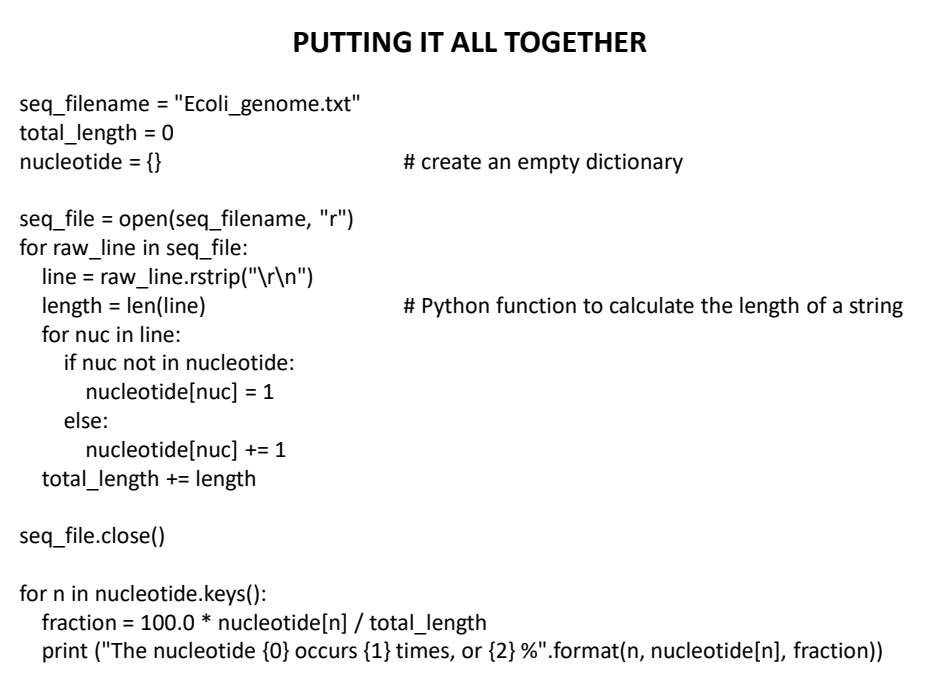

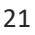

Let's choose the input DNA sequence in the file to be the genome of *E. coli*, available the class web site (& originally from the **Entrez genomes** web site)

The format of the file is ~77,000 lines of A's, C's, G's and T's: AGCTTTTCATTCTGACTGCAACGGGCAATATGTCTCTGTGTGGATTAAAAAAAGAGTGTC TGATAGCAGCTTCTGAACTGGTTACCTGCCGTGAGTAAATTAAAATTTTATTGACTTAGG TCACTAAATACTTTAACCAATATAGGCATAGCGCACAGACAGATAAAAATTACAGAGTAC ACAACATCCATGAAACGCATTAGCACCACCATTACCACCACCATCACCATTACCACAGGT etc…

#### **Running the program produces the output:**

The nucleotide A occurs 1142136 times, or 24.619133255346103 % The nucleotide G occurs 1176775 times, or 25.365788782211496 % The nucleotide C occurs 1179433 times, or 25.42308288395832 % The nucleotide T occurs 1140877 times, or 24.591995078484082 %

So, now we know that the four nucleotides are present in roughly equal numbers in the *E. coli* genome.